МИНИСТЕРСТВО ЛЕСНОГО ХОЗЯЙСТВА И ОХРАНЫ ОБЪЕКТОВ ЖИВОТНОГО МИРА НИЖЕГОРОДСКОЙ ОБЛАСТИ **Государственное бюджетное профессиональное образовательное учреждение Нижегородской области «КРАСНОБАКОВСКИЙ ЛЕСНОЙ КОЛЛЕДЖ»** (ГБПОУ НО «КБЛК»)

# **ПРОГРАММА УЧЕБНОЙ ДИСЦИПЛИНЫ ОП.03 ИНФОРМАЦИОННЫЕ ТЕХНОЛОГИИ В ПРОФЕССИОНАЛЬНОЙ ДЕЯТЕЛЬНОСТИ**

**Заочная форма обучения**

**Специальность: 35.02.14 Охотоведение и звероводство**

р.п. Красные Баки 2021 г.

Программа учебной дисциплины ОП.03 Информационные технологии в профессиональной деятельности разработана на основе федерального государственного образовательного стандарта (далее - ФГОС) по специальности среднего профессионального образования (далее - СПО) 35.02.14 Охотоведение и звероводство

> Организация разработчик: ГБНОУ НО «Краснобаковский лесной колледж

> > S.

Разработчик(и) преподаватель: Смирнов М.А.

укрупненной группе специальностей 35.00.00 Сельское, лесное и рыбное хозяйство

 $n = 0$   $n = 0$  $\mathbf{F}$   $\mathbf{F}$   $\mathbf{$ 

# **СОДЕРЖАНИЕ**

# **1. ПАСПОРТ ПРОГРАММЫ УЧЕБНОЙ ДИСЦИПЛИНЫ**

**2. СТРУКТУРА И СОДЕРЖАНИЕ УЧЕБНОЙ ДИСЦИПЛИНЫ**

**3. УСЛОВИЯ РЕАЛИЗАЦИИ ПРОГРАММЫ УЧЕБНОЙ ДИСЦИПЛИНЫ**

**4. КОНТРОЛЬ И ОЦЕНКА РЕЗУЛЬТАТОВ ОСВОЕНИЯ УЧЕБНОЙ ДИСЦИПЛИНЫ**

## **1. ПАСПОРТ ПРОГРАММЫ УЧЕБНОЙ ДИСЦИПЛИНЫ ОП 03 ИНФОРМАЦИОННЫЕ ТЕХНОЛОГИИ В ПРОФЕССИОНАЛЬНОЙ ДЕЯТЕЛЬНОСТИ**

#### **1.1. Область применения программы**

Программа учебной дисциплины является частью программы подготовки специалистов среднего звена в соответствии с ФГОС по специальности СПО 35.02.14 Охотоведение и звероводство.

#### **1.2. Место учебной дисциплины в структуре основной**

**профессиональной образовательной программы:** дисциплина входит в профессиональный цикл.

### **1.3. Цели и задачи учебной дисциплины – требования к результатам освоения учебной дисциплины:**

В результате освоения учебной дисциплины обучающийся должен **уметь**:

- использовать технологии сбора, размещения, хранения, накопления, преобразования и передачи данных в профессионально ориентированных информационных системах;

- использовать в профессиональной деятельности различные виды программного обеспечения, в т.ч. специального;

- применять компьютерные и телекоммуникационные средства в профессиональной деятельности.

В результате освоения учебной дисциплины обучающийся должен **знать**:

- основные понятия автоматизированной обработки информации;

- общий состав и структуру персональных компьютеров и вычислительных систем, автоматизированных рабочих мест (АРМ);

- состав, функции и возможности использования информационных и телекоммуникационных технологий в профессиональной деятельности;

- методы и средства сбора, обработки, хранения, передачи и накопления информации;

- базовые системные программные продукты и пакеты прикладных программ в области профессиональной деятельности;

- основные методы и приемы обеспечения информационной безопасности.

## **1.4. Изучение данной учебной дисциплины направлено на формирование следующих общих (ОК) и профессиональных (ПК) компетенций обучающихся:**

ОК 1. Понимать сущность и социальную значимость своей будущей профессии, проявлять к ней устойчивый интерес.

ОК 2. Организовывать собственную деятельность, выбирать типовые

методы и способы выполнения профессиональных задач, оценивать их эффективность и качество.

ОК 3. Принимать решения в стандартных и нестандартных ситуациях и нести за них ответственность.

ОК 4. Осуществлять поиск и использование информации, необходимой для эффективного выполнения профессиональных задач, профессионального и личностного развития.

ОК 5. Использовать информационно-коммуникационные технологии в профессиональной деятельности.

ОК 6. Работать в коллективе и команде, эффективно общаться с коллегами, руководством, потребителями.

ОК 7. Брать на себя ответственность за работу членов команды (подчиненных), за результат выполнения заданий.

ОК 8. Самостоятельно определять задачи профессионального и личностного развития, заниматься самообразованием, планировать получение дополнительного профессионального образования (повышение квалификации).

ОК 9. Ориентироваться в условиях частой смены технологий в профессиональной деятельности.

ПК 1.1. Организовывать и проводить промысловую охоту.

ПК 1.2. Организовывать и проводить спортивную охоту.

ПК 1.3. Изготавливать и ремонтировать орудия охотничьего промысла.

ПК 1.4. Оформлять разрешительные документы на право отстрела диких животных,

отнесенных к объектам охоты.

ПК 1.5. Оказывать помощь в выполнении охотустроительных работ экспедициям и партиям.

ПК 1.6. Проводить охоту с использованием охотничьих собак различных пород.

ПК 1.7. Проводить прикладную подготовку и испытания охотничьих собак различных пород.

ПК 2.1. Организовывать и выполнять работы по охране, поддержанию численности и рациональному использованию ресурсов диких животных.

ПК 2.2. Организовывать и выполнять работы по охране и рациональному использованию ресурсов среды обитания диких животных.

ПК 2.3. Организовывать и проводить разъяснительную работу среди охотников и местного населения по вопросам бережного отношения к природным богатствам, правильному и рациональному их использованию.

ПК 2.4. Организовывать и осуществлять контроль за соблюдением существующих правил и законоположений в охотничьем хозяйстве.

ПК 2.5. Организовывать и проводить охрану государственного охотничьего фонда.

ПК 3.1. Организовывать и проводить работы по содержанию и уходу за животными на зверофермах и зообазах.

ПК 3.2. Организовывать товарное производство пушно-мехового сырья.

ПК 3.3. Организовывать и выполнять мероприятия по улучшению племенных качеств зверей и увеличению выхода приплода.

ПК 3.4. Участвовать в отборе зверей на племя, бонитировке поголовья и подборе пар.

ПК 3.5. Ухаживать за молодняком.

ПК 3.6. Комплектовать ядро селекционной группы и группы животных для продажи в другие хозяйства.

ПК 3.7. Выполнять назначения ветеринарного врача и проводить простые ветеринарные процедуры.

ПК 4.1. Организовывать и проводить заготовку, первичную переработку и сбыт мяса диких животных.

ПК 4.2. Организовывать и проводить заготовку, первичную переработку и сбыт пушно-мехового сырья.

ПК 4.3. Организовывать и проводить заготовку, первичную переработку и сбыт дикорастущей продукции и лекарственно-технического сырья.

ПК 4.4. Организовывать и проводить заготовку, первичную переработку и сбыт продукции пчеловодства.

ПК 4.5. Изготавливать чучела животных, охотничьи трофеи.

### **1.5. Количество часов на освоение программы учебной дисциплины:**

максимальной учебной нагрузки обучающегося 108 часов, в том числе: обязательной аудиторной учебной нагрузки обучающегося 17 часов; самостоятельной работы обучающегося 91 час.

# **2. СТРУКТУРА И СОДЕРЖАНИЕ УЧЕБНОЙ ДИСЦИПЛИНЫ ОП 03 ИНФОРМАЦИОННЫЕ ТЕХНОЛОГИИ В ПРОФЕССИОНАЛЬНОЙ ДЕЯТЕЛЬНОСТИ**

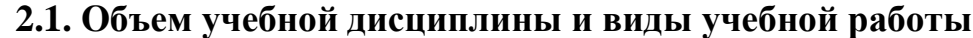

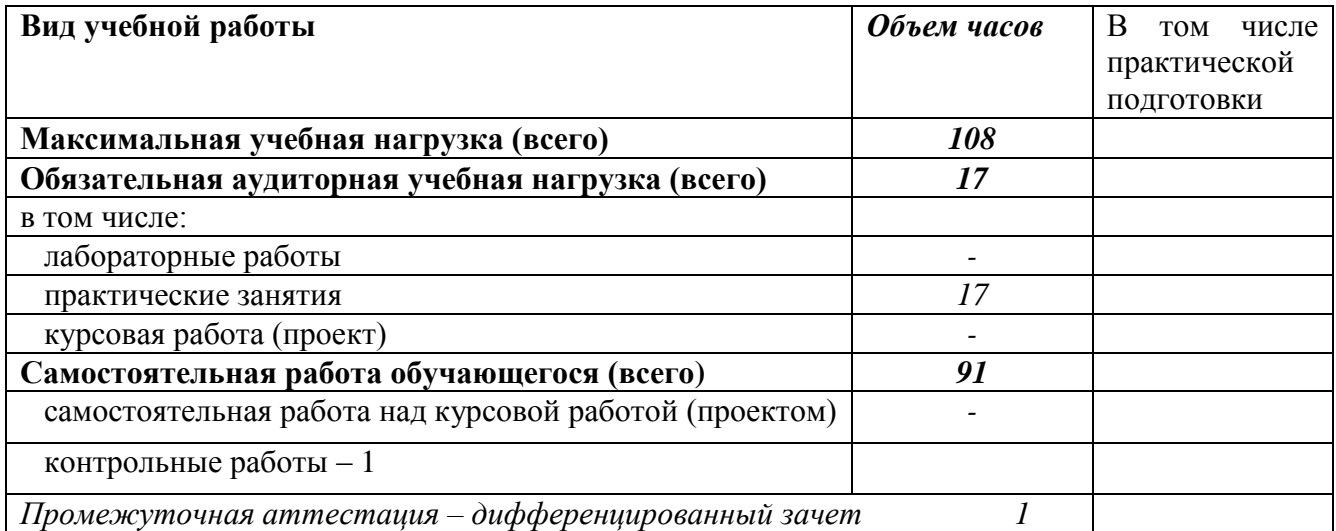

# **2.2. Тематический план и содержание учебной дисциплины ОП.03 Информационные технологии в профессиональной деятельности**

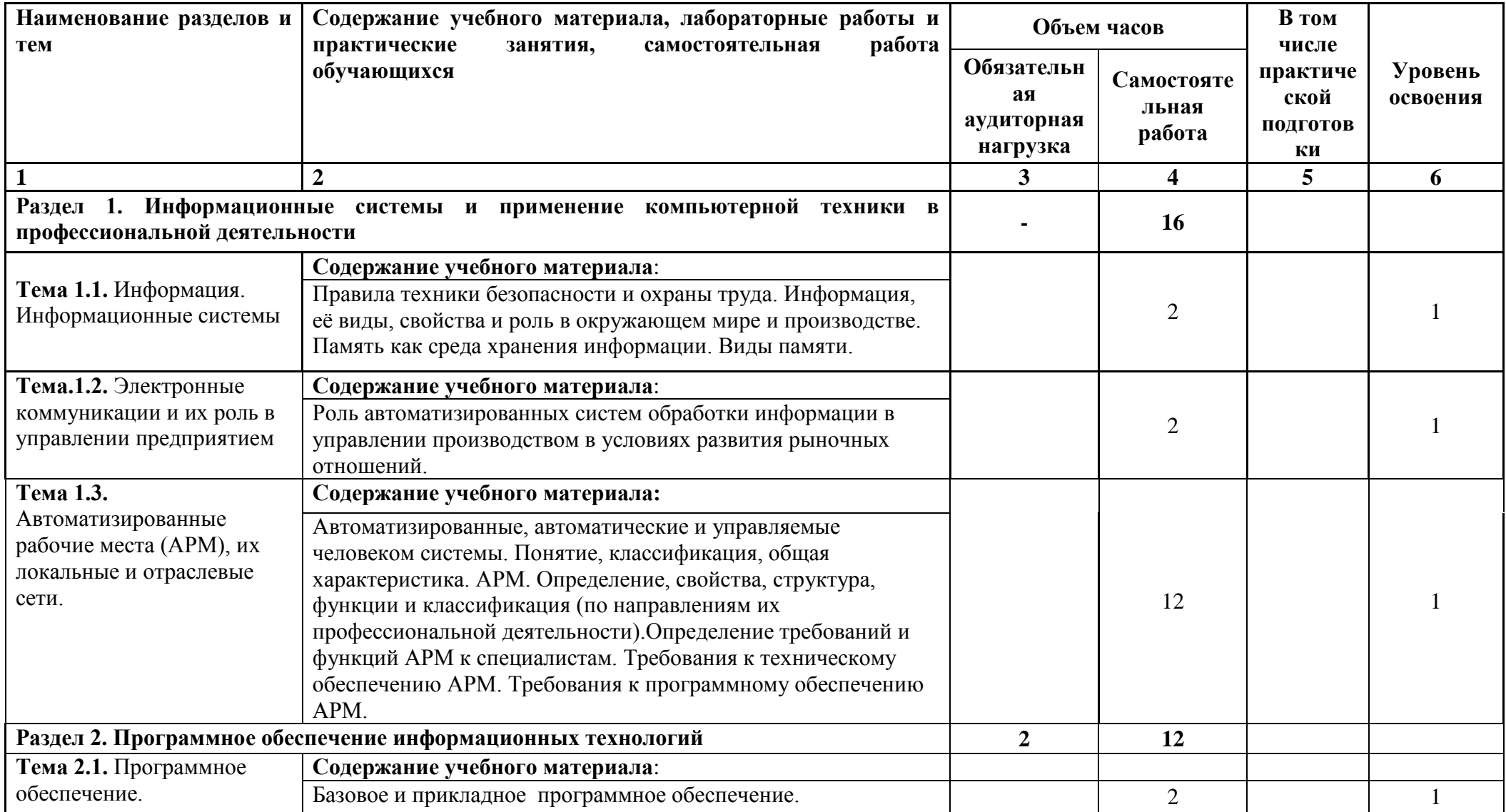

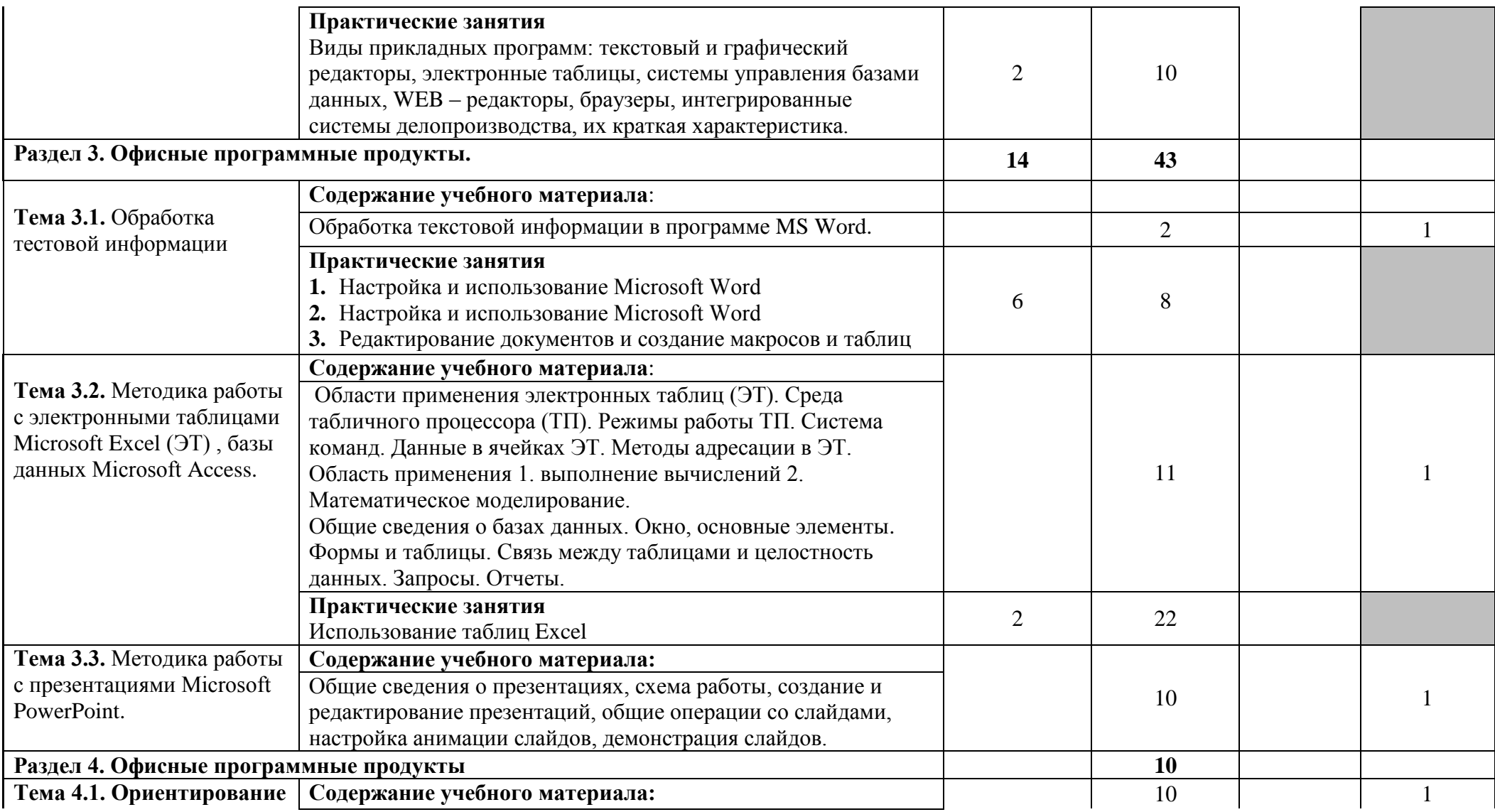

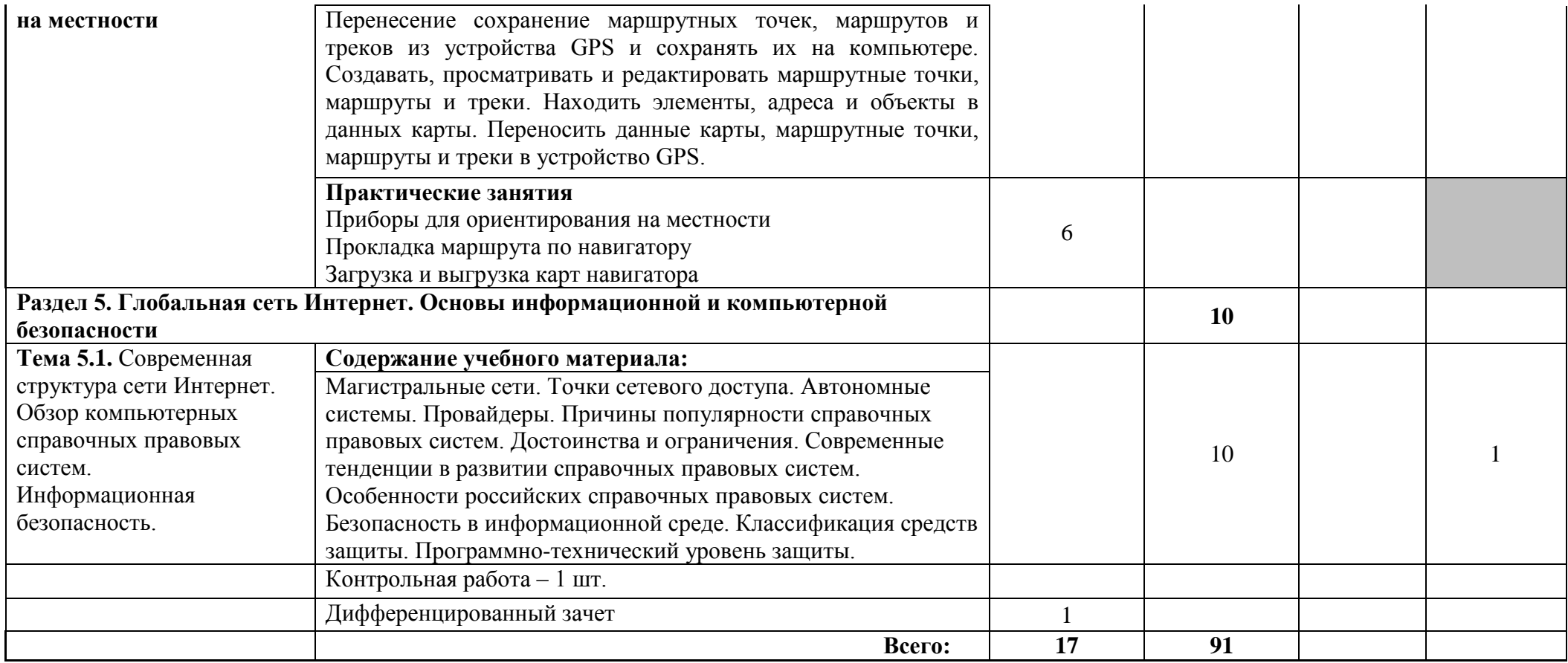

## **3. УСЛОВИЯ РЕАЛИЗАЦИИ ПРОГРАММЫ ДИСЦИПЛИНЫ ОП. 03 ИНФОРМАЦИОННЫЕ ТЕХНОЛОГИИ В ПОФЕССИОНАЛЬНОЙ ДЕЯТЕЛЬНОСТИ**

### **3.1. Требования к минимальному материально-техническому обеспечению**

Реализация программы дисциплины требует наличия учебного кабинета «Информационных технологий в профессиональной деятельности».

Оборудование учебного кабинета:

Столы ученические, столы компьютерные, стулья ученические. Стол преподавателя, стул преподавателя. Доска аудиторная.

Интерактивная доска, проектор мультимедийный, ноутбук, МФУпринтер, сканер, компьютеры в сборе с программным обеспечением и выходом в интернет,

### **3.2. Информационное обеспечение обучения**

## **Перечень рекомендуемых учебных изданий, Интернет-ресурсов, дополнительной литературы**

#### **Основные источники:**

Гаврилов М. В. Информатика и информационные технологии: учебник для среднего профессионального образования / М. В. Гаврилов, В. А. Климов. — 4-е изд., перераб. и доп. — Москва: Издательство Юрайт, 2021. — 383 с. -[Электронный ресурс] - [www.urait.ru](http://www.urait.ru/) 

## **4. КОНТРОЛЬ И ОЦЕНКА РЕЗУЛЬТАТОВ ОСВОЕНИЯ ДИСЦИПЛИНЫ ОП. 03 ИНФОРМАЦИОННЫЕ ТЕХНОЛОГИИ В ПРОФЕССИОНАЛЬНОЙ ДЕЯТЕЛЬНОСТИ**

**Контроль и оценка** результатов освоения дисциплины осуществляется преподавателем в процессе проведения практических занятий, выполнения контрольной работы, сдачи дифференцированного зачета.

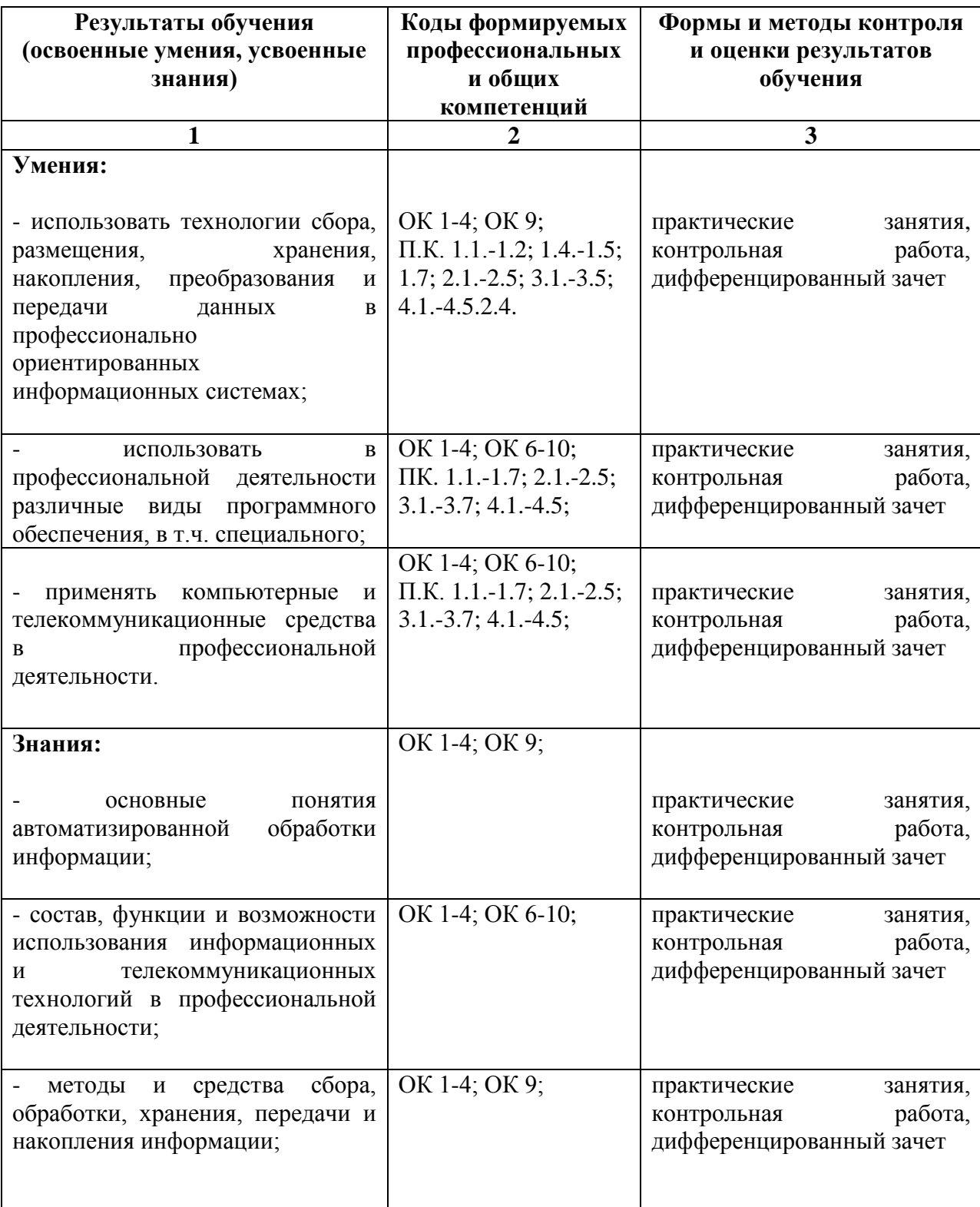

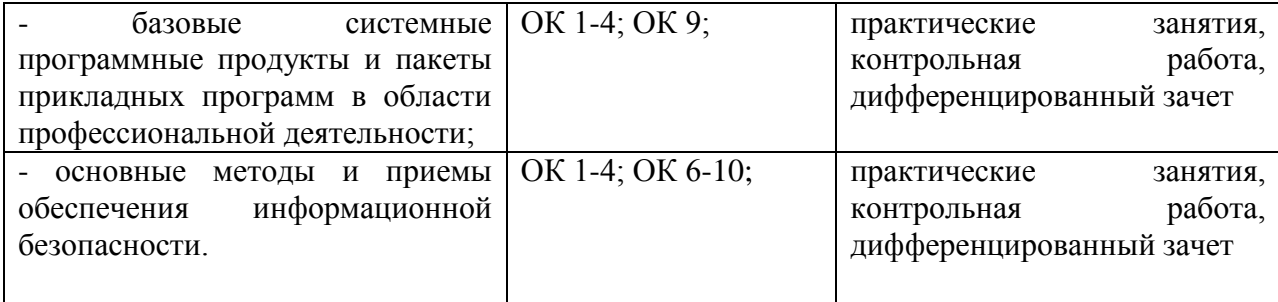